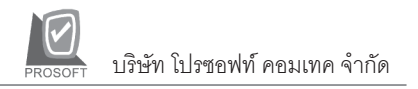

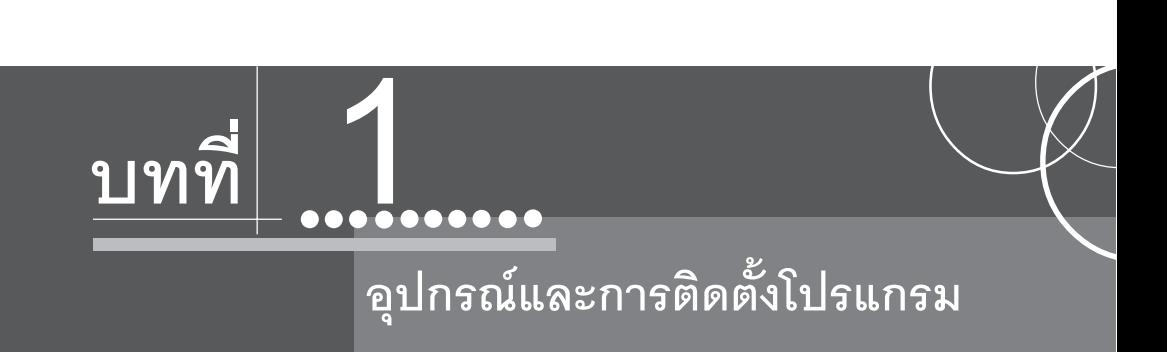

ก่อนที่จะทำการติดตั้งโปรแกรม WINSpeed 5.0 ผู้ใช้ต้องสำรวจอุปกรณ์เครื่อง คอมพิวเตอร์ก่อนว่า มีคุณสมบัติพอที่จะติดตั้งโปรแกรมได้หรือไม่ ซึ่งทางบริษัทได้กำหนด อปกรณ์ฮาร์ดแวร์ (Hard Ware) ที่จำเป็นไว้ดังนี้

## <sup>b</sup> **Server**

- ♦CPU : PC Server Intel Xeon 2 GHz
- ♦Memory : 1 GB
- ◆Hard disk : 80 GB
- ♦Operating System : Windows 2000 Server
- ♦CD-ROM : Higher 40x
- ♦UPS
- 
- <sup>b</sup> **Client Workstation**
	- ◆CPU : PC Server Intel Pentium IV 1.5 GHz ♦Memory : 256 KB ♦Hard disk : 40 GB ♦Operating System : Windows 2000 Server ♦CD-ROM : Higher 40x

**1**